# Package 'segmentSeq'

March 30, 2021

<span id="page-0-0"></span>Type Package

Title Methods for identifying small RNA loci from high-throughput sequencing data

Version 2.24.0

Date 2016-12-07

Author Thomas J. Hardcastle

Maintainer Thomas J. Hardcastle <t jh48@cam.ac.uk>

# Description

High-throughput sequencing technologies allow the production of large volumes of short sequences, which can be aligned to the genome to create a set of matches to the genome. By looking for regions of the genome which to which there are high densities of matches, we can infer a segmentation of the genome into regions of biological significance. The methods in this package allow the simultaneous segmentation of data from multiple samples, taking into account replicate data, in order to create a consensus segmentation. This has obvious applications in a number of classes of sequencing experiments, particularly in the discovery of small RNA loci and novel mRNA transcriptome discovery.

# License GPL-3

# LazyLoad yes

**Depends** R  $(>= 3.0.0)$ , methods, baySeq  $(>= 2.9.0)$ , S4Vectors, parallel, GenomicRanges, ShortRead, stats

Suggests BiocStyle, BiocGenerics

- Imports Rsamtools, IRanges, GenomeInfoDb, graphics, grDevices, utils, abind
- biocViews MultipleComparison, Sequencing, Alignment, DifferentialExpression, QualityControl, DataImport
- git\_url https://git.bioconductor.org/packages/segmentSeq

git\_branch RELEASE\_3\_12

git\_last\_commit 1c3ee51

git last commit date 2020-10-27

Date/Publication 2021-03-29

# <span id="page-1-0"></span>R topics documented:

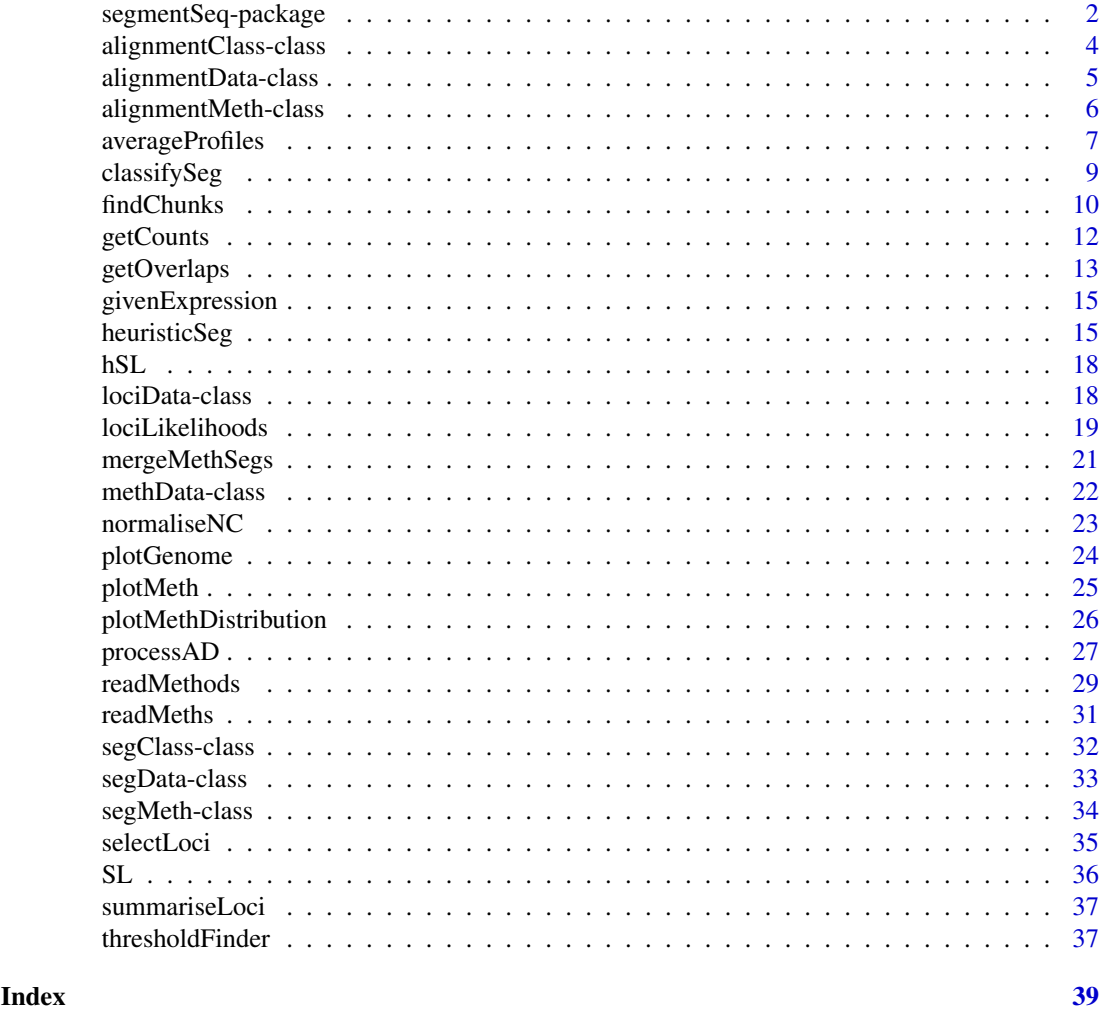

segmentSeq-package *Segmentation of the genome based on multiple samples of highthroughput sequencing data.*

# Description

The segmentSeq package is intended to take multiple samples of high-throughput data (together with replicate information) and identify regions of the genome which have a (reproducibly) high density of tags aligning to them. The package was developed for use in identifying small RNA precursors from small RNA sequencing data, but may also be useful in some mRNA-Seq and chIP-Seq applications.

#### <span id="page-2-0"></span>Details

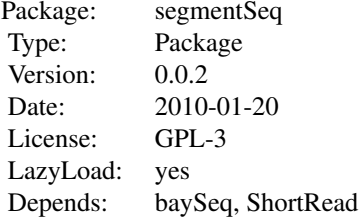

To use the package, we construct an [alignmentData](#page-4-1) object from sets of alignment files using either the [readGeneric](#page-28-1) function to read text files or the [readBAM](#page-28-1) function to read from BAM format files.

We then use the [processAD](#page-26-1) function to identify all potential subsegments of the data and the number of tags that align to these subsegments. We then use either a heuristic or empirical Bayesian approach to segment the genome into 'loci' and 'null' regions. We can then acquire posterior likelihoods for each set of replicates which tell us whether a region is likely to be a locus or a null in that replicate group.

The segmentation is designed to be usable by the [baySeq](#page-0-0) package to allow differential expression analyses to be carried out on the discovered loci.

The package (optionally) makes use of the 'snow' package for parallelisation of computationally intensive functions. This is highly recommended for large data sets.

See the vignette for more details.

# Author(s)

Thomas J. Hardcastle

Maintainer: Thomas J. Hardcastle <tjh48@cam.ac.uk>

#### References

Hardcastle T.J., Kelly, K.A. and Balcombe D.C. (2011). Identifying small RNA loci from highthroughput sequencing data. In press.

#### See Also

[baySeq](#page-0-0)

# Examples

# Define the files containing sample information.

datadir <- system.file("extdata", package = "segmentSeq") libfiles <- c("SL9.txt", "SL10.txt", "SL26.txt", "SL32.txt")

# Establish the library names and replicate structure.

libnames <- c("SL9", "SL10", "SL26", "SL32") replicates  $\leq c(1,1,2,2)$ 

# Process the files to produce an 'alignmentData' object.

```
alignData <- readGeneric(file = libfiles, dir = datadir, replicates =
replicates, libnames = libnames)
# Process the alignmentData object to produce a 'segData' object.
sD <- processAD(alignData, gap = 100, cl = NULL)
```
alignmentClass-class *Class "alignmentClass"*

#### <span id="page-3-1"></span>Description

The alignmentClass class records information about a set of alignments of high-throughput sequencing data to a genome.

#### **Slots**

alignments: Object of class "GRanges". Stores information about the alignments. See Details.

- libnames: Object of class "character". The names of the libraries for which alignment data exists.
- replicates: Object of class "factor". Replicate information for each of the libraries. See Details.

#### Details

The alignments slot is a GRanges object defining the location of aligned objects to a reference genome.

The replicates slot is a vector of factors such that the ith sample is a replicate of the jth sample if and only if  $@replicates[i] == @replicates[j].$ 

The libnames slot is a vector defining the names of the libraries described by the object.

# Methods

```
[ signature(x = "alignmentClass"): ...
```
 $dim$  signature( $x = "alignmentClass")$ : ...

initialize signature(.Object = "alignmentClass"): ...

```
show signature(object = "alignmentClass"): ...
```
# Author(s)

Thomas J. Hardcastle

#### See Also

[alignmentData](#page-4-1) [alignmentMeth](#page-5-1)

<span id="page-3-0"></span>

<span id="page-4-2"></span><span id="page-4-0"></span>alignmentData-class *Class "alignmentData"*

#### <span id="page-4-1"></span>Description

The alignmentData class inherits from the alignmentClass class and records information about a set of alignments of high-throughput sequencing data to a genome. Details include the alignments themselves, the chromosomes of the genome to which the data are aligned, and counts of the aligned tags from each of the libraries from which the data come.

#### Objects from the class

Objects can be created by calls of the form new ("alignmentData",...), but more usually by using one of [readBAM](#page-28-1) or [readGeneric](#page-28-1) functions to generate the object from a set of alignment files.

#### Slots

alignments: Object of class "GRanges". Stores information about the alignments. See Details.

- replicates: Object of class "factor". Replicate information for each of the libraries. See Details.
- data: Object of class "matrix". For each alignment described in the alignments slot, contains the number of times the alignment is seen in each sample.
- libnames: Object of class "character". The names of the libraries for which alignment data exists.
- libsizes: Object of class "numeric". The library sizes (see Details) for each of the libraries.

#### Details

The alignments slot is the key element of this class. This is a GRanges object that, in addition to the usual elements defining the location of aligned objects to a reference genome, also describes the values 'tag', giving the sequence of the tag aligning to the location, 'matches', indicating in how many places that tag matches to the genome, 'chunk', an identifier for the sets of tags that align close enough together to form a potential locus, and 'chunkDup', indicating whether that tag matches to multiple places within the chunk.

The library sizes, defined in the libsizes slot, provide some scaling factor for the observed number of counts of a tag in different samples.

The replicates slot is a vector of factors such that the ith sample is a replicate of the jth sample if and only if @replicates[i] == @replicates[j].

#### **Methods**

```
[ signature(x = "alignmentData"): ...
```
 $dim$  signature(x = "alignmentData"): ...

 $initialize$  signature(.Object = "alignmentData"): ...

show signature(object = "alignmentData"): ...

# Author(s)

Thomas J. Hardcastle

#### See Also

[alignmentClass](#page-3-1), the class from which 'alignmentData' inherits. [readGeneric](#page-28-1), which will produce a 'alignmentData' object from appropriately formatted tab-delimited files. [readBAM](#page-28-1), which will produce a 'alignmentData' object from BAM files. [processAD](#page-26-1), which will convert an 'alignmentData' object into a 'segData' object for segmentation.

#### Examples

# Define the files containing sample information.

```
datadir <- system.file("extdata", package = "segmentSeq")
libfiles <- c("SL9.txt", "SL10.txt", "SL26.txt", "SL32.txt")
# Establish the library names and replicate structure.
libnames <- c("SL9", "SL10", "SL26", "SL32")
replicates \leq c(1,1,2,2)# Process the files to produce an 'alignmentData' object.
alignData \leq readGeneric(file = libfiles, dir = datadir, replicates =
replicates, libnames = libnames)
```
<span id="page-5-2"></span>alignmentMeth-class *Class "alignmentMeth"*

#### <span id="page-5-1"></span>Description

The alignmentMeth class inherits from the alignmentClass class and records information about a set of alignments of high-throughput sequencing data to a genome. Details include the alignments themselves, the chromosomes of the genome to which the data are aligned, and counts of the aligned tags from each of the libraries from which the data come.

#### Objects from the Class

Objects can be created by calls of the form new ("alignmentMeth", ...), but more usually by using one of [readBAM](#page-28-1) or [readGeneric](#page-28-1) functions to generate the object from a set of alignment files.

# Slots

- alignments: Object of class "GRanges". Defines the location of sequenced cytosines, amongst other data. See Details.
- libnames: Object of class "character". The names of the libraries for which alignment data exists.
- replicates: Object of class "factor". Replicate information for each of the libraries. See Details.
- Cs: Object of class "matrix". For each cytosine described in the alignments slot, contains the number of times the cytosine is sequenced as a 'C', and is thus methylated.

<span id="page-5-0"></span>

#### <span id="page-6-0"></span>averageProfiles 7

- Ts: Object of class "matrix". For each cytosine described in the alignments slot, contains the number of times the cytosine is sequenced as a 'T', and is thus unmethylated.
- nonconversion: Object of class "numeric". The (estimated) nonconversion rate (see Details) for each of the libraries.

# Details

The nonconversion slot is an estimate of the rate (for each library) at which an unmethylated cytosine has failed to be converted by sodium bisulphite treatment into thymine, and is thus recorded (incorrectly) as methylated. In some cases, this can be estimated from considering observed methylation rates on regions known to be unmethylated (e.g., chloroplasts) or by introducing unmethylated control sequences.

The replicates slot is a vector of factors such that the ith sample is a replicate of the jth sample if and only if @replicates[i] == @replicates[j].

# Methods

 $[$  signature(x = "alignmentMeth"): ...  $dim$  signature(x = "alignmentMeth"): ... initialize signature(.Object = "alignmentMeth"): ... show signature(object = "alignmentMeth"): ...

#### Author(s)

Thomas J. Hardcastle

#### See Also

[alignmentClass](#page-3-1), the class from which 'alignmentMeth' inherits. [readMeths](#page-30-1), which will produce a 'alignmentMeth' object from files generated by the YAMA aligner. [processAD](#page-26-1), which will convert an 'alignmentMeth' object into a 'segData' object for segmentation.

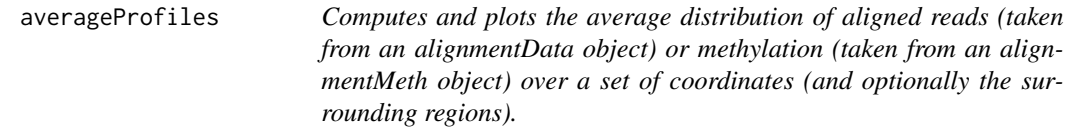

# **Description**

Given an alignmentData or alignmentMeth object and a set of coordinates, plots the average distribution of coverage/methylation over those coordinates. The plotted distributions can be split up into different sample groups by the user.

#### Usage

```
averageProfiles(mD, samples, coordinates, cuts, maxcuts = 200, bw =
5000, surrounding = 0, add = FALSE, col, ylim, meanOnly = TRUE, plot =
TRUE, \ldots)
plotAverageProfile(position, profiles, col, surrounding, ylim, add =
FALSE, meanOnly = TRUE, legend = TRUE, titles, \ldots)
```
# <span id="page-7-0"></span>Arguments

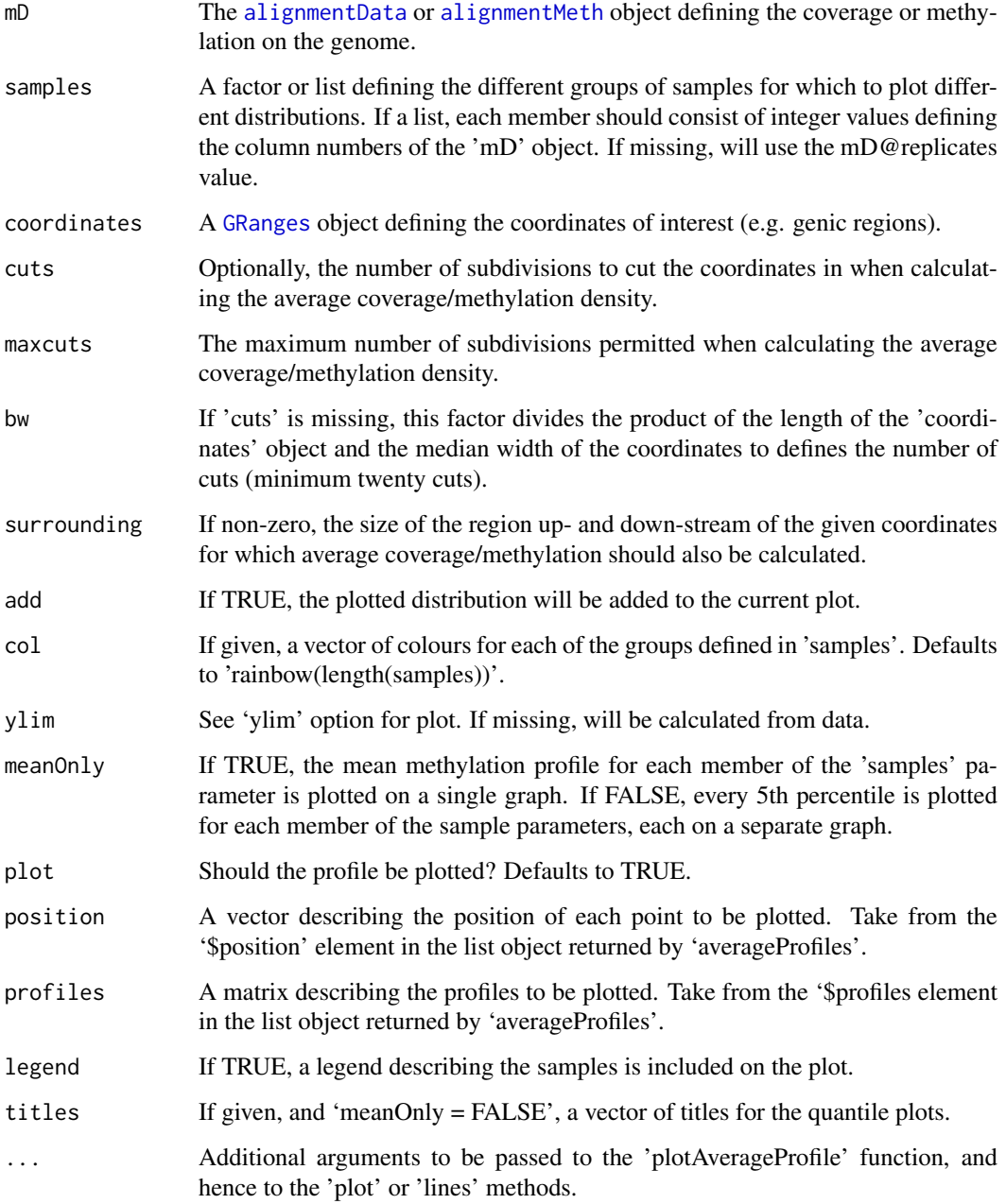

# Value

Invisibly, a list containing the coordinates of the lines plotted.

# Author(s)

Thomas J. Hardcastle

<span id="page-8-1"></span><span id="page-8-0"></span>classifySeg *A method for defining a genome segment map by an empirical Bayesian classification method*

#### Description

This function acquires empirical distributions of sequence tag density from an already existing (or heuristically defined) segment map. It uses these to classify potential segments as either segments or nulls in order to define a new (and improved) segment map.

# Usage

```
classifySeg(sD, cD, aD, lociCutoff = 0.9, nullCutoff = 0.9, subRegion =
NULL, getLikes = TRUE, lR = FALSE, samplesize = 1e5, largeness = 1e8,
tempDir = NULL, recoverFromTemp = FALSE, cl)
```
# Arguments

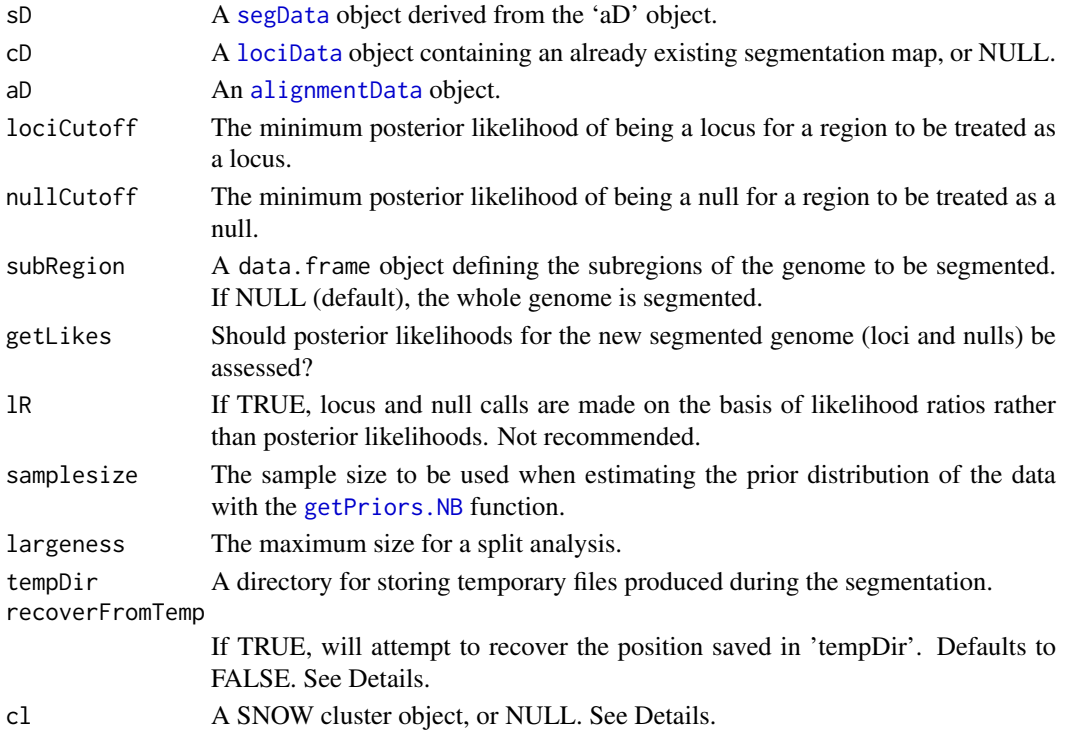

# Details

This function acquires empirical distributions of sequence tag density from the segmentation map defined by the 'cD' argument (if 'cD' is NULL or missing, then the [heuristicSeg](#page-14-1) function is used to define a segmentation map. It uses these empirical distributions to acquire posterior likelihoods on each potential segment being either a true segment or a null region. These posterior likelihoods are then used to define the segment map.

If recoverFromTemp = TRUE, the function will attempt to recover a crashed position from the temporary files in tempDir. At present, the function assumes you know what you are doing, and will perform no checking that these files are suitable for the specified recovery. Use with caution.

<span id="page-9-0"></span>A [lociData](#page-17-1) object, containing the segmentation map discovered.

#### Author(s)

Thomas J. Hardcastle

#### References

Hardcastle T.J., Kelly, K.A. and Balcombe D.C. (2011). Identifying small RNA loci from highthroughput sequencing data. In press.

# See Also

[heuristicSeg](#page-14-1) a fast heuristic alternative to this function. [plotGenome](#page-23-1), a function for plotting the alignment of tags to the genome (together with the segments defined by this function). [baySeq](#page-0-0), a package for discovering differential expression in [lociData](#page-17-1) objects.

# Examples

# Define the files containing sample information.

```
datadir <- system.file("extdata", package = "segmentSeq")
libfiles <- c("SL9.txt", "SL10.txt", "SL26.txt", "SL32.txt")
# Establish the library names and replicate structure.
libnames <- c("SL9", "SL10", "SL26", "SL32")
replicates \leq c(1,1,2,2)# Process the files to produce an `alignmentData' object.
alignData <- readGeneric(file = libfiles, dir = datadir, replicates =
replicates, libnames = libnames, gap = 100)
# Process the alignmentData object to produce a `segData' object.
sD \leq processAD(alignData, gap = 100, cl = NULL)
# Use the classifySeg function on the segData object to produce a lociData object.
pS <- classifySeg(aD = alignData, sD = sD, subRegion = data.frame(chr = ">Chr1", start = 1, end = 1e5), getLikes
```
findChunks *Identifies 'chunks' of data within a set of aligned reads.*

#### Description

This function identifies chunks of data within a set of aligned reads by looking for gaps within the alignments; regions where no reads align. If we assume that a locus should not contain a gap of sufficient length, then we can separate the analysis of the data into chunks defined by these gaps, reducing the complexity of the problem of segmentation.

#### <span id="page-10-0"></span>findChunks 11

#### Usage

```
findChunks(alignments, gap, checkDuplication = TRUE, justChunks = FALSE)
```
#### Arguments

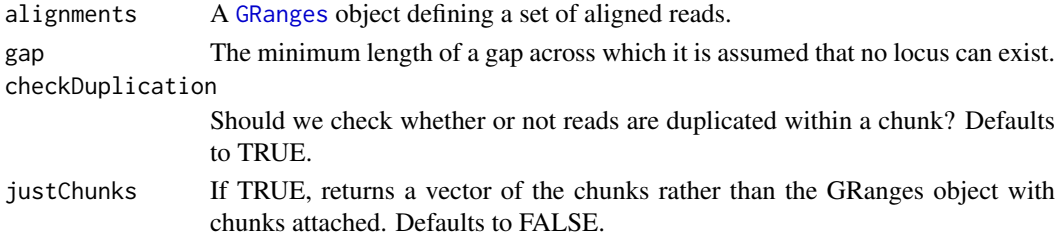

# Details

This function is called by the [readGeneric](#page-28-1) and [readBAM](#page-28-1) functions but may usefully be called again if filtering of an linkS4class{alignmentData} object has altered the data present, or to increase the computational effort required for subsequent analysis. The lower the 'gap' parameter used to define the chunks, the faster (though potentially less accurate) any subsequent analyses will be.

# Value

A modified [GRanges](#page-0-0) object, now containing columns 'chunk' and 'chunkDup' (if 'checkDuplication' is TRUE), identifying the chunk to which the alignment belongs and whether the alignment of the tag is duplicated within the chunk respectively.

#### Author(s)

Thomas J. Hardcastle

#### Examples

# Define the files containing sample information.

datadir <- system.file("extdata", package = "segmentSeq") libfiles <- c("SL9.txt", "SL10.txt", "SL26.txt", "SL32.txt")

# Establish the library names and replicate structure.

libnames <- c("SL9", "SL10", "SL26", "SL32") replicates  $\leq c(1,1,2,2)$ 

# Read the files to produce an `alignmentData' object.

```
alignData <- readGeneric(file = libfiles, dir = datadir, replicates =
replicates, libnames = libnames, gap = 100)
```
# Filter the data on number of matches of each tag to the genome

alignData <- alignData[values(alignData@alignments)\$matches < 5,]

# Redefine the chunking structure of the data.

```
alignData <- findChunks(alignData@alignments, gap = 100)
```
#### <span id="page-11-1"></span><span id="page-11-0"></span>Description

A function for extracting count data from an alignmentData object given a set of segments defined on the genome.

#### Usage

```
getCounts(segments, aD, preFiltered = FALSE, adjustMultireads = TRUE,
 useChunk = FALSE, cl)
```
#### Arguments

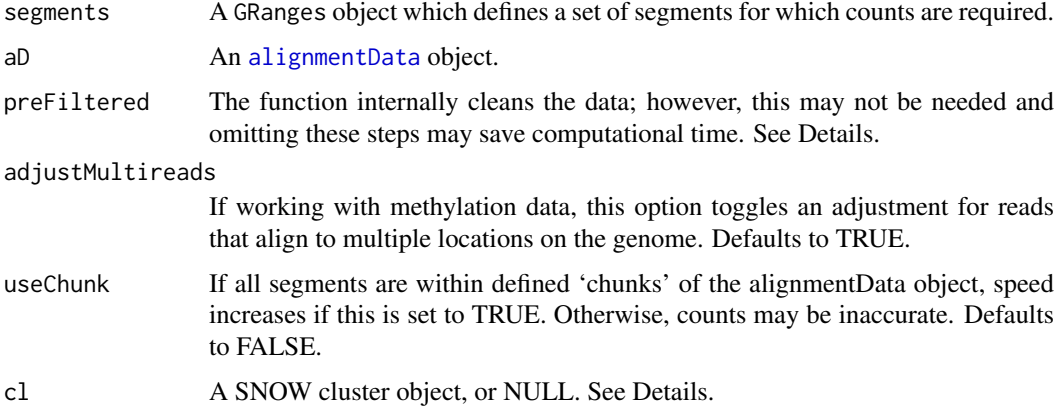

# Details

The function extracts count data from alignmentData object 'aD' given a set of segments. The non-trivial aspect of this function is that at a segment which contains a tag that matches to multiple places in that segment (and thus appears multiple times in the alignmentData object) should count it only once.

If preFiltered = FALSE then the function allows for missing (NA) data in the segments, unordered segments and duplicated segments. If the segment list has no missing data, is already ordered, and contains no duplications, then computational time can be saved by setting preFiltered = TRUE.

A cluster object (package: snow) is recommended for parallelisation of this function when using large data sets. Passing NULL to this variable will cause the function to run in non-parallel mode.

In general, this function will probably not be accessed by the user as the [processAD](#page-26-1) function includes a call to getCounts as part of the standard processing of an alignmentData object into a segData object.

# Value

If 'as.matrix', a matrix, each column of which corresponds to a library in the alignmentData object 'aD' and each row to the segment defined by the corresponding row in 'segments'. Otherwise an equivalent DataFrame object.

#### <span id="page-12-0"></span>getOverlaps 13

#### Author(s)

Thomas J. Hardcastle

# See Also

[processAD](#page-26-1)

#### Examples

# Define the files containing sample information.

```
datadir <- system.file("extdata", package = "segmentSeq")
libfiles <- c("SL9.txt", "SL10.txt", "SL26.txt", "SL32.txt")
# Establish the library names and replicate structure.
libnames <- c("SL9", "SL10", "SL26", "SL32")
replicates \leq c(1,1,2,2)# Process the files to produce an 'alignmentData' object.
alignData <- readGeneric(file = libfiles, dir = datadir, replicates =
replicates, libnames = libnames, gap = 100)
# Get count data for three arbitrarily chosen segments on chromosome 1.
getCounts(segments = GRanges(seqnames = c(">Chr1"),
          IRanges(start = c(1,100,2000), end = c(40,3000,5000))),aD = alignData, cl = NULL)
```
getOverlaps *Identifies overlaps between two sets of genomic coordinates*

#### Description

This function identifies which of a set of genomic segments overlaps with another set of coordinates; either with partial overlap or with the segments completely contained within the coordinates. The function is used within the 'segmentSeq' package for various methods of constructing a segmentation map, but may also be useful in downstream analysis (e.g. annotation analyses).

# Usage

```
getOverlaps(coordinates, segments, overlapType = "overlapping",
whichOverlaps = TRUE, ignoreStrand = FALSE, cl)
```
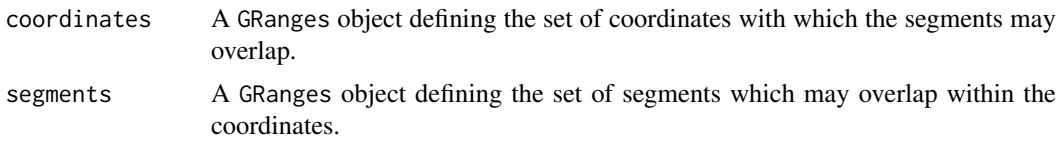

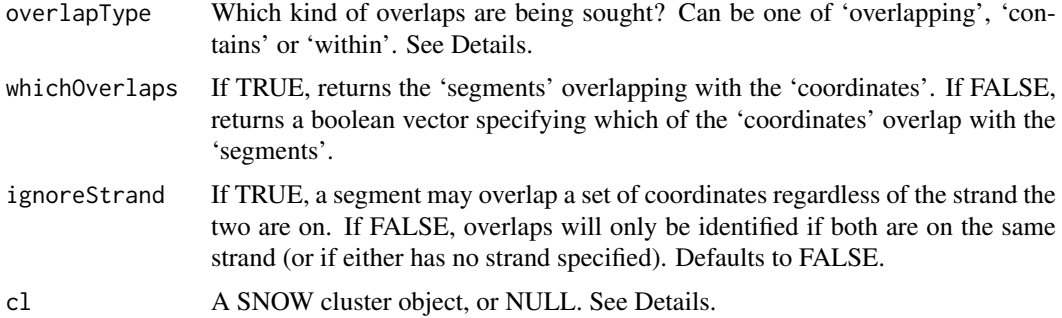

# Details

If overlapType = "overlapping" then any overlap between the 'coordinates' and the 'segments' is sufficient. If overlapType = "contains" then a region defined in 'coordinates' must completely contain at least one of the 'segments' to count as an overlap. If overlapType = "within" then a region defined in 'coordinates' must be completely contained by at least one of the 'segments' to count as an overlap.

A 'cluster' object (package: snow) may usefully be used for parallelisation of this function when examining large data sets. Passing NULL to this variable will cause the function to run in nonparallel mode.

#### Value

If whichOverlaps = TRUE, then the function returns a list object with length equal to the number of rows of the 'coordinates' argument. The 'i'th member of the list will be a numeric vector giving the row numbers of the 'segments' object which overlap with the 'i'th row of the 'coordinates' object, or NA if no segments overlap with this coordinate region.

If whichOverlaps = FALSE, then the function returns a boolean vector with length equal to the number of rows of the 'coordinates' argument, indicating which of the regions defined in coordinates have the correct type of overlap with the 'segments'.

# Author(s)

Thomas J. Hardcastle

#### Examples

# Define the chromosome lengths for the genome of interest.

```
chrlens <- c(2e6, 1e6)
```
# Define the files containing sample information.

datadir <- system.file("extdata", package = "segmentSeq") libfiles <- c("SL9.txt", "SL10.txt", "SL26.txt", "SL32.txt")

# Establish the library names and replicate structure.

```
libnames <- c("SL9", "SL10", "SL26", "SL32")
replicates \leq c(1,1,2,2)
```
# Process the files to produce an `alignmentData' object.

#### <span id="page-14-0"></span>givenExpression 15

```
alignData <- readGeneric(file = libfiles, dir = datadir, replicates =
replicates, libnames = libnames, chrs = c(">Chr1", ">Chr2"), chrlens =
chrlens, gap = 100)
# Find which tags overlap with an arbitrary set of coordinates.
getOverlaps(coordinates = GRanges(seqnames = c(">Chr1"),
          IRanges(start = c(1,100,2000), end = c(40,3000,5000)),
          segments = alignData@alignments, overlapType = "overlapping",
          whichOverlaps = TRUE. cl = NULL
```
givenExpression *Adjusts posterior likelihoods of differential expression by the likelihood that a locus is expressed.*

# Description

For certain types of differential behaviour, the likelihood of difference can be high even for regions for which the likelihood that the region represents a true locus is low in all replicate groups. This function corrects the likelihood of differential behaviour by the likelihood that the locus is expressed in at least one replicate group.

# Usage

givenExpression(cD)

#### Arguments

cD A lociData object with computed posteriors and locLikelihoods.

#### Value

A lociData object with updated posteriors.

# Author(s)

Thomas J. Hardcastle

<span id="page-14-1"></span>heuristicSeg *A (fast) heuristic method for creation of a genome segment map.*

#### Description

This method identifies by heuristic methods a set of loci from a segData or segMeth object. It does this by identifying within replicate groups regions of the genome that satisfy the criteria for being a locus and have no region within them that satisfies the criteria for being a null. These criteria can be defined by the user or inferred from the data.

# <span id="page-15-0"></span>Usage

```
heuristicSeg(sD, aD, gap = 50, RKPM = 1000, prop, coverage = 1, locCutoff =
0.9, nullCutoff = 0.9, subRegion = NULL, largeness = 1e8, getLikes =
TRUE, verbose = TRUE, tempDir = NULL, cl = NULL, recoverFromTemp =
FALSE, trimMeth = FALSE)
```
#### Arguments

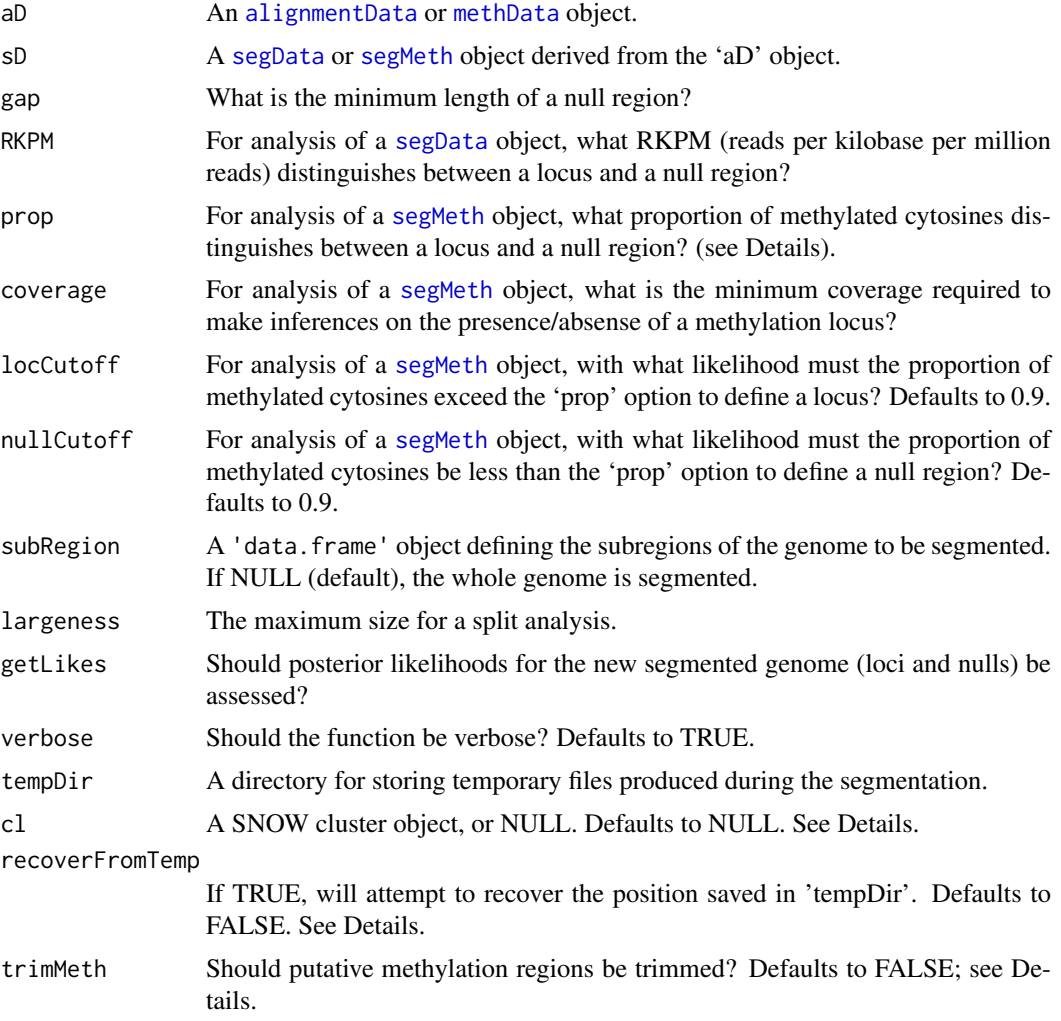

#### Details

A 'cluster' object (package: snow) may be used for parallelisation of parts of this function when examining large data sets. Passing NULL to this variable will cause the function to run in nonparallel mode.

If recoverFromTemp = TRUE, the function will attempt to recover a crashed position from the temporary files in tempDir. At present, the function assumes you know what you are doing, and will perform no checking that these files are suitable for the specified recovery. Use with caution.

The prop variable can be used to set the proportion of methylation required to identify a locus by giving a numerical value between 0-1. It can also be determined automatically (see thresholdFinder).

#### <span id="page-16-0"></span>heuristicSeg 17

Due to the way that methylation loci are identified, it is possible that the cytosines at the edges of methylation loci have limited evidence for methylation. The 'trimMeth' option trims cytosines at the edge of predicted methylation loci that have less than 50% likelihood of being above the required threshold.

#### Value

A [lociData](#page-17-1) object, containing count information on all the segments discovered.

# Author(s)

Thomas J. Hardcastle

#### **References**

Hardcastle T.J., Kelly, K.A. and Balcombe D.C. (2011). Identifying small RNA loci from highthroughput sequencing data. In press.

#### See Also

[classifySeg](#page-8-1), an alternative approach to this problem using an empirical Bayes approach to classify segments. [thresholdFinder](#page-36-1), a function for determining a suitable threshold on methylation by examining the data. [plotGenome](#page-23-1), a function for plotting the alignment of tags to the genome (together with the segments defined by this function). [baySeq](#page-0-0), a package for discovering differential expression in [lociData](#page-17-1) objects.

#### Examples

# Define the files containing sample information.

datadir <- system.file("extdata", package = "segmentSeq") libfiles <- c("SL9.txt", "SL10.txt", "SL26.txt", "SL32.txt")

# Establish the library names and replicate structure.

libnames <- c("SL9", "SL10", "SL26", "SL32") replicates  $\leq c(1,1,2,2)$ 

# Process the files to produce an `alignmentData' object.

```
alignData <- readGeneric(file = libfiles, dir = datadir, replicates =
replicates, libnames = libnames, gap = 100)
```
# Process the alignmentData object to produce a `segData' object.

```
sD <- processAD(alignData, gap = 100, cl = NULL)
```
# Use the segData object to produce a segmentation of the genome.

segD <- heuristicSeg(sD = sD, aD = alignData, prop = 0.2, subRegion = data.frame(chr = ">Chr1", start = 1, end = 1e5),  $cl = NULL$ 

<span id="page-17-0"></span>

#### Description

This is the preprocessed (to save computational time) 'lociData' object described in the vignette 'segmentSeq: methods for detecting methylation loci and differential methylation'.

#### Usage

hSL

#### Format

A 'lociData' object.

#### Source

See vignette.

<span id="page-17-2"></span>lociData-class *Class "lociData"*

#### <span id="page-17-1"></span>Description

The lociData class is based on the [countData](#page-0-0) class defined in the 'baySeq' package, but includes a 'coordinates' slot giving the coordinates of genomic loci and a 'locLikelihoods' slot which contains the estimated likelihoods that each annotated region is a locus in each replicate group and a coordinates structure giving the locations of the loci.

# **Slots**

- locLikelihoods: Object of class "matrix" describing estimated likelihoods that each region defined in 'coordinates' is a locus in each replicate group.
- coordinates: Object of class "GRanges" defining the coordinates of the genomic loci.
- data: Object of class "matrix" defining count data for each locus defined in 'coordinates'
- replicates: Object of class "factor" defining the replicate structure of the data.
- groups: Object of class "list" defing the group (model) structure of the data (see the [baySeq](#page-0-0) package).
- annotation: Object of class "data.frame" giving any additional annotation information for each locus.
- priorType: Object of class "character" describing the type of prior information available in slot 'priors'.
- priors: Object of class "list" defing the prior parameter information. Calculated by the [baySeq](#page-0-0) package.
- posteriors: Object of class "matrix" giving the estimated posterior likelihoods for each replicate group. Calculated by the [baySeq](#page-0-0) package.
- <span id="page-18-0"></span>nullPosts: Object of class "numeric" which, if calculated, defines the posterior likelihoods for the data having no true expression of any kind. Calculated by the [baySeq](#page-0-0) package.
- estProps: Object of class "numeric" giving the estimated proportion of tags belonnging to each group. Calculated by the [baySeq](#page-0-0) package.
- cellObservables A list object containing arrays of identical dimension to that in the '@data' slot. These arrays define some observed characteristic of the data (e.g., GC content of sRNAs) which may be used in analysis.
- rowObservables A list object containing arrays with first dimension identical to the number of rows in the '@data' slot. These arrays define some observed characteristic of the data (e.g., genomic length of the region) which may be used in analysis.
- sampleObservables A list object containing arrays with first dimension identical to the number of columns of the '@data' slot. These arrays define some observed characteristic of the data (e.g., library scaling factor) which may be used in analysis.

# Extends

Class ["countData"](#page-0-0), directly.

#### Methods

Methods 'new', 'dim', '[', 'c' and 'show' have been defined for this class.

#### Author(s)

Thomas J. Hardcastle

<span id="page-18-1"></span>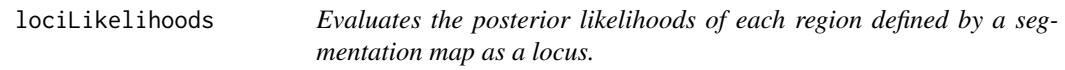

# Description

An empirical Bayesian approach that takes a segmentation map and uses this to bootstrap posterior likelihoods on each region being a locus for each replicate group.

#### Usage

```
lociLikelihoods(cD, aD, newCounts = FALSE, bootStraps = 3,
                inferNulls = TRUE, nasZero = FALSE, usePosteriors =
TRUE, tail = 0.1, subset = NULL, cl)
```
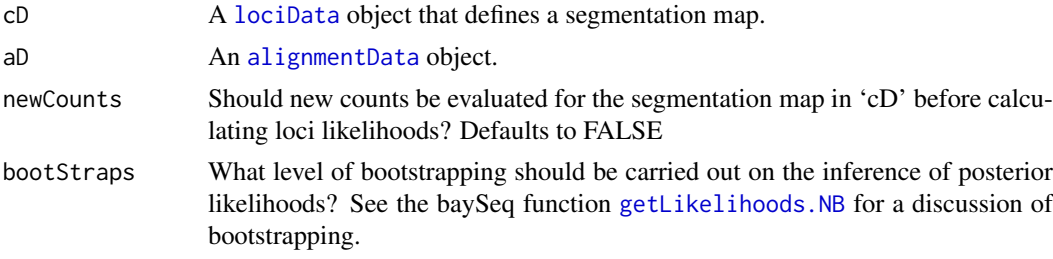

<span id="page-19-0"></span>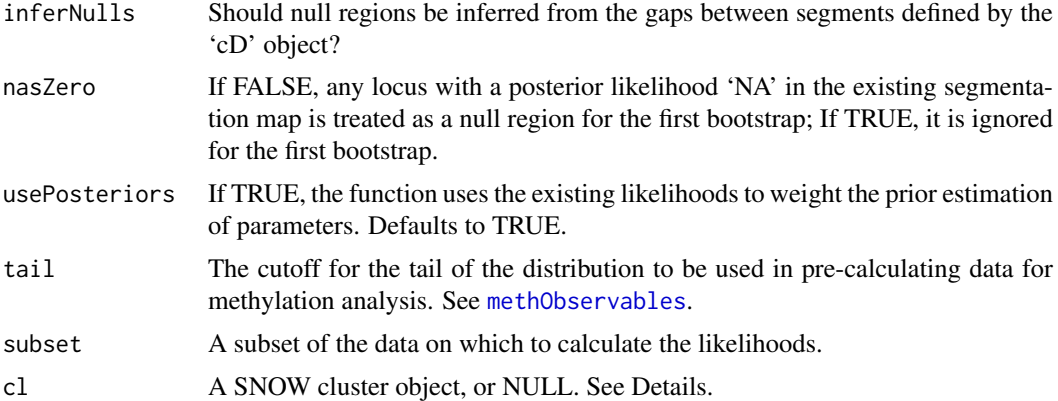

#### Details

A 'cluster' object (package: snow) may be used for parallelisation of this function when examining large data sets. Passing NULL to this variable will cause the function to run in non-parallel mode.

#### Value

A [lociData](#page-17-1) object.

# Author(s)

Thomas J. Hardcastle

# Examples

# Define the files containing sample information.

```
datadir <- system.file("extdata", package = "segmentSeq")
libfiles <- c("SL9.txt", "SL10.txt", "SL26.txt", "SL32.txt")
# Establish the library names and replicate structure.
```

```
libnames <- c("SL9", "SL10", "SL26", "SL32")
replicates \leq c(1,1,2,2)
```
# Process the files to produce an `alignmentData' object.

```
alignData <- readGeneric(file = libfiles, dir = datadir, replicates =
replicates, libnames = libnames, gap = 100)
```
# Process the alignmentData object to produce a `segData' object.

```
sD <- processAD(alignData, gap = 100, cl = NULL)
```
# Use the segData object to produce a segmentation of the genome, but # without evaluating posterior likelihoods.

```
segD <- heuristicSeg(sD = sD, aD = alignData,
   subRegion = data.frame(chr= ">Chr1", start = 1, end = 1e5),
   getlikes = FALSE, cl = NULL)
```
# <span id="page-20-0"></span>mergeMethSegs 21

# Use the lociData function to evaluate the posterior likelihoods directly. lociData <- lociLikelihoods(segD, aD = alignData, bootStraps = 5, inferNulls = TRUE, cl = NULL)

![](_page_20_Picture_109.jpeg)

# Description

Within a region of cytosine methylation, there may be some cytosines which show no evidence of methylation. The presence of these cytosines may lead to the region being split into multiple methylation loci. This function merges neighbouring loci if the pattern of expression is the same in each locus, and if they are not separated by too great a genomic distance.

# Usage

mergeMethSegs(segs, aD, gap, cl)

# Arguments

![](_page_20_Picture_110.jpeg)

# Value

An object of type [methData](#page-21-2).

# Author(s)

Thomas J. Hardcastle

# See Also

[methData](#page-21-2)

<span id="page-21-1"></span><span id="page-21-0"></span>methData-class *Class "methData"*

#### <span id="page-21-2"></span>Description

The methData class is based on the [countData](#page-0-0) class defined in the 'baySeq' package, but includes a 'coordinates' slot giving the coordinates of genomic loci and a 'locLikelihoods' slot which contains the estimated likelihoods that each annotated region is a locus in each replicate group and a coordinates structure giving the locations of the loci.

# Slots

- locLikelihoods: Object of class "matrix" describing estimated likelihoods that each region defined in 'coordinates' is a locus in each replicate group.
- coordinates: Object of class "GRanges" defining the coordinates of the genomic loci.
- data: Object of class "matrix" defining the number of methylated cytosines observed for each locus defined in 'coordinates'
- data: Object of class "matrix" defining the number of un-methylated cytosines observed for each locus defined in 'coordinates'
- replicates: Object of class "factor" defining the replicate structure of the data.
- groups: Object of class "list" defing the group (model) structure of the data (see the [baySeq](#page-0-0) package).
- annotation: Object of class "data.frame" giving any additional annotation information for each locus.
- priorType: Object of class "character" describing the type of prior information available in slot 'priors'.
- priors: Object of class "list" defing the prior parameter information. Calculated by the [baySeq](#page-0-0) package.
- posteriors: Object of class "matrix" giving the estimated posterior likelihoods for each replicate group. Calculated by the [baySeq](#page-0-0) package.
- nullPosts: Object of class "numeric" which, if calculated, defines the posterior likelihoods for the data having no true expression of any kind. Calculated by the [baySeq](#page-0-0) package.
- estProps: Object of class "numeric" giving the estimated proportion of tags belonnging to each group. Calculated by the [baySeq](#page-0-0) package.
- cellObservables A list object containing arrays of identical dimension to that in the '@data' slot. These arrays define some observed characteristic of the data (e.g., GC content of sRNAs) which may be used in analysis.
- rowObservables A list object containing arrays with first dimension identical to the number of rows in the '@data' slot. These arrays define some observed characteristic of the data (e.g., genomic length of the region) which may be used in analysis.
- sampleObservables A list object containing arrays with first dimension identical to the number of columns of the '@data' slot. These arrays define some observed characteristic of the data (e.g., nonconversion rates) which may be used in analysis.

#### Extends

Class ["countData"](#page-0-0), directly.

#### <span id="page-22-0"></span>normaliseNC 23

# Methods

Methods 'new', 'dim', '[' and 'show' have been defined for this class.

#### Author(s)

Thomas J. Hardcastle

![](_page_22_Picture_128.jpeg)

#### Description

This function adjusts the observed cytosine methylated/unmethylated counts at each cytosine site based on the reported nonconversion rates for each samples.

#### Usage

normaliseNC(mD, nonconversion)

### Arguments

![](_page_22_Picture_129.jpeg)

#### Details

This function operates by estimating the expected number of unconverted cytosines at each site and subtracting this from the reported methylated cytosines and adding to the reported unmethylated cytosines. It should not be used on data that will be analysed in a way that accounts for nonconversion; e.g., using the 'bbNCDist' densityFunction object.

#### Value

A modified version of the object supplied as 'mD'.

#### Author(s)

Thomas J. Hardacastle

# References

Hardcastle T.J. Discovery of methylation loci and analyses of differential methylation from replicated high-throughput sequencing data. bioRxiv (http://dx.doi.org/10.1101/021436)

# Examples

```
datadir <- system.file("extdata", package = "segmentSeq")
files <- c("short_18B_C24_C24_trim.fastq_CG_methCalls.gz",
"short_Sample_17A_trimmed.fastq_CG_methCalls.gz",
"short_13_C24_col_trim.fastq_CG_methCalls.gz",
"short_Sample_28_trimmed.fastq_CG_methCalls.gz")
mD <- readMeths(files = files, dir = datadir,
libnames = c("A1", "A2", "B1", "B2"), replicates = c("A","A","B","B"),
nonconversion = c(0.004777, 0.005903, 0.016514, 0.006134))
mD <- normaliseNC(mD)
```
<span id="page-23-1"></span>plotGenome *Plots the alignment of sequence tags on the genome given an 'aligmentData' object and (optionally) a set of segments found.*

# Description

Plots the data from an alignmentData object for a given set of samples. Can optionally include in the plot the annotation data from a lociData object containing segment information.

# Usage

```
plotGenome(aD, loci, chr = 1, limits = c(0, 1e4), samples = NULL,
plotType = "pileup", plotDuplicated = FALSE, density = 0, showNumber =
TRUE, logScale = FALSE, cap = Inf, ...
```
![](_page_23_Picture_204.jpeg)

<span id="page-23-0"></span>

#### <span id="page-24-0"></span>plotMeth 25

#### Value

Plotting function.

# Author(s)

Thomas J. Hardcastle

# See Also

[alignmentData](#page-4-2), [heuristicSeg](#page-14-1), [classifySeg](#page-8-1)

#### Examples

# Define the files containing sample information.

```
datadir <- system.file("extdata", package = "segmentSeq")
libfiles <- c("SL9.txt", "SL10.txt", "SL26.txt", "SL32.txt")
# Establish the library names and replicate structure.
libnames <- c("SL9", "SL10", "SL26", "SL32")
replicates \leq c(1,1,2,2)# Process the files to produce an `alignmentData' object.
alignData <- readGeneric(file = libfiles, dir = datadir, replicates =
replicates, libnames = libnames, gap = 100)
# Plot the alignments to the genome on chromosome 1 between bases 1 and 10000
plotGenome(alignData, chr = ">Chr1", limits = c(1, 1e5))
```
plotMeth *Plots a map of cytosine methylation (and optionally, methylation loci).*

#### Description

This function takes an [alignmentMeth](#page-5-1) object and plots the observed levels of methylation within some defined region on the genome. If a [methData](#page-21-2) object is also supplied, loci of methylation will also be shown.

# Usage

```
plotMeth(aM, loci, chr, limits, samples, showNumber = TRUE, rgb = c(1, 0, 0), angle = 45, cap, add = F
```
![](_page_24_Picture_148.jpeg)

<span id="page-25-0"></span>![](_page_25_Picture_169.jpeg)

# Value

Plotting function.

# Author(s)

Thomas J. Hardcastle

#### See Also

[alignmentMeth](#page-5-2)

plotMethDistribution *Plots the distribution of methylation on the genome.*

# Description

Plots the distribution of methylation (as defined in an [alignmentMeth](#page-5-1) object upon the genome.

# Usage

```
plotMethDistribution(meth, samples, bw = 1e-3, subtract, chrs, centromeres,
add = FALSE, col, ylim = NULL, legend = TRUE, ...)
```
![](_page_25_Picture_170.jpeg)

#### <span id="page-26-0"></span>processAD 27

![](_page_26_Picture_157.jpeg)

# Details

The function returns the density of methylation calculated. This can be used in further plots as the 'subtract' parameter, which allows one methylation profile to be subtracted from another.

# Value

An object of class [density](#page-0-0) describing the plotted distribution.

# Author(s)

Thomas J. Hardcastle

# See Also

[alignmentMeth](#page-5-1)

<span id="page-26-1"></span>![](_page_26_Picture_158.jpeg)

# Description

In order to discover segments of the genome with a high density of sequenced data, a 'segData' object must be produced. This is an object containing a set of potential segments, together with the counts for each sample in each potential segment.

# Usage

```
processAD(aD, gap = 300, squeeze = 2, filterProp = 0.05, strandSplit = FALSE,
verbose = TRUE, getCounts = FALSE, cl)
```
![](_page_26_Picture_159.jpeg)

<span id="page-27-0"></span>![](_page_27_Picture_204.jpeg)

#### Details

This function takes an [alignmentData](#page-4-2) or [alignmentMeth](#page-5-2) object and constructs a [segData](#page-32-1) or [segMeth](#page-33-1) object from it. The function creates a set of potential segments by looking for all locations on the genome where the start of a region of overlapping alignments (or, if 'squeeze' is non-zero, those alignments separated by no more than 'squeeze'.) exists in the [alignmentData](#page-4-2) object. A potential segment then exists from this start point to the end of all regions of overlapping alignments such that there is no region in the segment of at least length 'gap' where no tag aligns. The number of potential segments can therefore be increased by increasing this limit, or (usually more usefully) decreased by decreasing this limit in order to save computational effort.

A 'cluster' object (package: snow) is recommended for parallelisation of this function when using large data sets. Passing NULL to this variable will cause the function to run in non-parallel mode.

#### Value

A [segData](#page-32-1) object.

#### Author(s)

Thomas J. Hardcastle

#### See Also

[getCounts](#page-11-1), which produces the count data for each potential segment. [heuristicSeg](#page-14-1) and [classifySeg](#page-8-1), which segment the genome based on the [segData](#page-32-1) object produced by this function segData [alignmentData](#page-4-2)

#### Examples

# Define the files containing sample information.

datadir <- system.file("extdata", package = "segmentSeq") libfiles <- c("SL9.txt", "SL10.txt", "SL26.txt", "SL32.txt")

# Establish the library names and replicate structure.

libnames <- c("SL9", "SL10", "SL26", "SL32") replicates  $\leq c(1,1,2,2)$ 

# Process the files to produce an `alignmentData' object.

#### <span id="page-28-0"></span>readMethods 29

```
alignData <- readGeneric(file = libfiles, dir = datadir, replicates =
replicates, libnames = libnames, gap = 100)
# Process the alignmentData object to produce a `segData' object.
sD <- processAD(alignData, gap = 100, cl = NULL)
```
readMethods *Functions for processing files of various formats into an 'alignment-Data' object.*

#### <span id="page-28-1"></span>Description

These functions take alignment files of various formats to produce an object (see Details) describing the alignment of sequencing tags from different libraries. At present, BAM and text files are supported.

#### Usage

```
readGeneric(files, dir = ".", replicates, libnames, chrs, chrlens, cols,
            header = TRUE, minlen = 15, maxlen = 1000,
            multireads = 1000, polyLength, estimationType = "quantile",
            discardTags = FALSE, verbose = TRUE, filterReport = NULL, ...)
readBAM(files, dir = ".", replicates, libnames, chrs, chrlens, countID = NULL,
        minlen = 15, maxlen = 1000, multireads = 1000,
     polyLength, estimationType = "quantile", discardTags = FALSE, verbose = TRUE,
        filterReport = NULL)
```
![](_page_28_Picture_145.jpeg)

<span id="page-29-0"></span>![](_page_29_Picture_244.jpeg)

#### Details

readBAM: This function takes a set of BAM files and generates the 'alignmentData' object from these. If a character string for 'countID' is given, the function assumes the data are non-redundant and that 'countID' identifies the count data (i.e., how many times each read appears in the sequenced library) in each BAM file. If 'countID' is NULL, then it is assumed that the data are redundant, and the count data are inferred from the file.

readGeneric: The purpose of this function is to take a set of plain text files and produce an 'alignmentData' object. The function uses [read.table](#page-0-0) to read in the columns of data in the files and so by default columns are separated by any white space. Alternative separators can be used by passing the appropriate value for 'sep' to [read.table](#page-0-0).

The files may contain columns with column names 'chr', 'tag', 'count', 'start', 'end', 'strand' in which case the 'cols' argument can be ommitted and 'header' set to TRUE. If this is the case, there is no requirement for all the files to have the same ordering of columns (although all must have these column names).

Alternatively, the columns of data in the input files can be specified by the 'cols' argument in the form of a named character vector (e.g;  $' \ncols = c(\text{chr} = 1, \text{tag} = 2, \text{count} = 3, \text{start} = 4, \text{end}$ ) = 5,strand = 6)' would cause the function to assume that the first column contains the chromosome information, the second column contained the tag information, etc. If 'cols' is specified then information in the header is ignored. If 'cols' is missing and 'header' is FALSE, then it is assumed that the data takes the form described in the example above.

The 'tag', 'count' and 'strand' columns may optionally be omitted from either the file column headers or the 'cols' argument. If the 'tag' column is omitted, then the data will not account for duplicated sequences when estimating the number of counts in loci. If the 'count' column is omitted, the 'readGeneric' function will assume that the file contains the alignments of each copy of each sequence tag, rather than an aggregated alignment of each unique sequence. The unique alignments will be identified and the number of sequence tags aligning to each position will be calculated. If 'strand' is omitted, the strand will simply be ignored.

<span id="page-30-0"></span>readMeths 31

#### Value

An alignmentData object.

#### Author(s)

Thomas J. Hardcastle

#### See Also

[alignmentData](#page-4-1)

#### Examples

# Define the files containing sample information.

```
datadir <- system.file("extdata", package = "segmentSeq")
libfiles <- c("SL9.txt", "SL10.txt", "SL26.txt", "SL32.txt")
# Establish the library names and replicate structure.
libnames <- c("SL9", "SL10", "SL26", "SL32")
replicates \leq c(1,1,2,2)# Process the files to produce an `alignmentData' object.
alignData <- readGeneric(file = libfiles, dir = datadir, replicates =
replicates, libnames = libnames)
```
<span id="page-30-1"></span>![](_page_30_Picture_143.jpeg)

A function for reading data from the YAMA methylation aligner (or *similarly parsed data) from which to identify methylation loci and/or differentially methylated regions.*

# Description

This function takes as input a set of files that describe the number of times a set of cytosines are observed to be methylated or unmethylated in some high-throughput sequencing data. It merges the data from these files into an object of '[alignmentMeth](#page-5-1)' class which can then be further processed to identify methylation loci.

#### Usage

```
readMeths(files, dir = ".", libnames, replicates, nonconversion, chrs)
```
![](_page_30_Picture_144.jpeg)

<span id="page-31-0"></span>![](_page_31_Picture_159.jpeg)

# Value

An object of class [alignmentMeth](#page-5-1).

#### Author(s)

Thomas J. Hardcastle

# See Also

[alignmentMeth-class](#page-5-2).

#### Examples

```
datadir <- system.file("extdata", package = "segmentSeq")
files <- c("short_18B_C24_C24_trim.fastq_CG_methCalls.gz",
"short_Sample_17A_trimmed.fastq_CG_methCalls.gz",
"short_13_C24_col_trim.fastq_CG_methCalls.gz",
"short_Sample_28_trimmed.fastq_CG_methCalls.gz")
```

```
mD <- readMeths(files = files, dir = datadir,
libnames = c("A1", "A2", "B1", "B2"), replicates = c("A","A","B","B"),
nonconversion = c(0.004777, 0.005903, 0.016514, 0.006134))
```
segClass-class *Class "segClass"*

# <span id="page-31-1"></span>Description

The segClass class contains data about potential segments on the genome.

#### Objects from the class

Objects can be created by calls of the form new("segClass",...,seglens). However, more usually they will be created by calling the [processAD](#page-26-1) function.

# Slots

coordinates: A [GRanges](#page-0-0) object defining the coordinates of the segments.

replicates: Object of class "factor". The replicate structure for the samples.

locLikelihoods: Object of class "DataFrame" describing estimated likelihoods that each region defined in 'coordinates' is a locus in each replicate group.

#### <span id="page-32-0"></span>segData-class 33

#### Details

The @coordinates slot contains information on each of the potential segments; specifically, chromosome, start and end of the segment, together. Each row of the @coordinates slot should correspond to the same row of the @data slot.

In almost all cases objects of this class should be produced by the [processAD](#page-26-1) function.

#### Methods

Methods 'new', 'dim', '[' and 'show' have been defined for this class.

#### Author(s)

Thomas J. Hardcastle

#### See Also

[processAD](#page-26-1), the function that will most often be used to create objects of this class. [segData](#page-32-2), which inherits from this class. [segMeth](#page-33-2), which inherits from this class.

<span id="page-32-1"></span>segData-class *Class "segData"*

#### <span id="page-32-2"></span>Description

The segData class inherits from the segClass class and contains data about potential segments on the genome, together with counts for each of those segments.

#### Objects from the class

Objects can be created by calls of the form new("segData",...,seglens). However, more usually they will be created by calling the [processAD](#page-26-1) function.

# Slots

coordinates: A [GRanges](#page-0-0) object defining the coordinates of the segments.

replicates: Object of class "factor". The replicate structure for the samples.

- locLikelihoods: Object of class "DataFrame" describing estimated likelihoods that each region defined in 'coordinates' is a locus in each replicate group.
- data: Object of class matrix. Contains the number of counts observed for each sample in each potential segment.
- libsizes: Object of class "numeric". The library sizes for each sample.

#### Details

The @coordinates slot contains information on each of the potential segments; specifically, chromosome, start and end of the segment, together. Each row of the @coordinates slot should correspond to the same row of the @data slot.

In almost all cases objects of this class should be produced by the [processAD](#page-26-1) function.

#### <span id="page-33-0"></span>Methods

Methods 'new', 'dim', '[' and 'show' have been defined for this class.

#### Author(s)

Thomas J. Hardcastle

#### See Also

[processAD](#page-26-1), the function that will most often be used to create objects of this class. [classifySeg](#page-8-1), an empirical Bayesian method for defining a segmentation based on a segData object.

#### Examples

# Define the files containing sample information.

```
datadir <- system.file("extdata", package = "segmentSeq")
libfiles <- c("SL9.txt", "SL10.txt", "SL26.txt", "SL32.txt")
```
# Establish the library names and replicate structure.

libnames <- c("SL9", "SL10", "SL26", "SL32") replicates  $\leq c(1,1,2,2)$ 

# Process the files to produce an 'alignmentData' object.

```
alignData <- readGeneric(file = libfiles, dir = datadir, replicates =
replicates, libnames = libnames)
```
# Process the alignmentData object to produce a 'segData' object.

```
sD <- processAD(alignData, gap = 100, cl = NULL)
```
<span id="page-33-1"></span>segMeth-class *Class "segMeth"*

#### <span id="page-33-2"></span>Description

The segMeth class inherits from the segClass class and contains data about potential segments on the genome, together with counts for each of those segments.

#### Objects from the class

Objects can be created by calls of the form new ("segMeth", ..., seglens). However, more usually they will be created by calling the [processAD](#page-26-1) function.

#### Slots

coordinates: A [GRanges](#page-0-0) object defining the coordinates of the segments.

replicates: Object of class "factor". The replicate structure for the samples.

- <span id="page-34-0"></span>locLikelihoods: Object of class "DataFrame" describing estimated likelihoods that each region defined in 'coordinates' is a locus in each replicate group.
- Cs: Object of class matrix. Contains the number of methylated cytosines (which are sequenced as a 'C') observed for each sample in each potential segment.
- Ts: Object of class matrix. Contains the number of unmethylated cytosines (which are sequenced as a 'T') observed for each sample in each potential segment.
- nonconversion: Object of class "numeric". The (estimated) nonconversion rate (see Details) for each of the libraries.

#### Details

The @coordinates slot contains information on each of the potential segments; specifically, chromosome, start and end of the segment, together. Each row of the @coordinates slot should correspond to the same row of the @C and @T slots.

The nonconversion slot is an estimate of the rate (for each library) at which an unmethylated cytosine has failed to be converted by sodium bisulphite treatment into thymine, and is thus recorded (incorrectly) as methylated. In some cases, this can be estimated from considering observed methylation rates on regions known to be unmethylated (e.g., chloroplasts) or by introducing unmethylated control sequences.

In almost all cases objects of this class should be produced by the [processAD](#page-26-1) function.

#### **Methods**

Methods 'new', 'dim', '[' and 'show' have been defined for this class.

#### Author(s)

Thomas J. Hardcastle

#### See Also

[processAD](#page-26-1), the function that will most often be used to create objects of this class. [segClass](#page-31-1), from which this class inherits.

selectLoci *Filters a 'lociData' object based on given selection criteria.*

#### Description

Selects loci from a 'lociData' object based on likelihood, false discovery rate or familywise error rate for downstream processing.

# Usage

```
selectLoci(cD, likelihood, FDR, FWER, perReplicate = TRUE)
```
# <span id="page-35-0"></span>Arguments

![](_page_35_Picture_125.jpeg)

#### Value

A [lociData](#page-17-1) object.

# Author(s)

Thomas J. Hardcastle

# See Also

[lociLikelihoods](#page-18-1)

SL *Example data selected from a set of Illumina sequencing experiments.*

# Description

Each of the files 'SL9', 'SL10', 'SL26' and 'SL32' represents a subset of the data from an Illumina sequencing experiment. These data consist of alignment information; the tag sequence, and the number of times that each sequence is observed.

# Usage

SL

# Format

A set of tab-delimited files containing data from four sequencing experiments.

# Source

In-house Illumina sequencing experiments

<span id="page-36-0"></span>

# Description

Summarises the expected number of loci, either in toto or on a per replicate group basis.

#### Usage

```
summariseLoci(cD, perReplicate = TRUE)
```
#### Arguments

![](_page_36_Picture_140.jpeg)

#### Value

A numeric vector summarising the expectated number of loci in the cD object.

# Author(s)

Thomas J. Hardcastle

<span id="page-36-1"></span>![](_page_36_Picture_141.jpeg)

# Description

This function offers a variety of methods for the analysis of methylation data to determine a suitable threshold for the proportion of methylation at which to distinguish a methylation locus from a nonmethylated locus.

# Usage

```
thresholdFinder(method, aM, subset, minprop = 0.05, bootstrap = 100,
abstol = 1e-4, verbose = FALSE, cl = NULL, processAD.args = list(),
heuristicSeg.args = list())
```
![](_page_36_Picture_142.jpeg)

<span id="page-37-0"></span>![](_page_37_Picture_149.jpeg)

Arguments to be passed to heuristicSeg function if bootstrapping.

# Details

This function operates on the data observed within each replicate group, and then takes the mean of the thresholds calculated for each group.

Methods currently available for threshold estimation are 'varsum', 'minden', 'beta' and 'abc'. The 'varsum' method attempts to split the vector of proportions of methylation observed at each cytosine into two sets of minimal total variance. The 'minden' method finds the minimum point on a smoothed kernel density of the proportions of methylation. The 'beta' method estimates for each cytosine a posterior distribution on proportions of methylation based on the beta-binomial conjugacy, takes the average of these distributions and finds the minumum. The 'abc' method performs like the beta method, but estimates the posterior distribution through approximate Bayesian computation.

Bootstrapping uses the estimated threshold to define loci. Based on the defined loci, cytosines are then only included in a re-estimation of the thresholds if they are identified as belonging to an expressed locus within the current replicate group, or if they are not expressed in any replicate group. Thresholds are re-esimated until the maximum number of bootstraps is reached or the difference between estimated thresholds drops below 'abstol', whichever is the sooner.

# Value

A numeric value defining a threshold on methylation.

# Author(s)

Thomas J. Hardcastle

# See Also

[heuristicSeg](#page-14-1)

#### Examples

```
datadir <- system.file("extdata", package = "segmentSeq")
files <- c("short_18B_C24_C24_trim.fastq_CG_methCalls.gz",
"short_Sample_17A_trimmed.fastq_CG_methCalls.gz",
"short_13_C24_col_trim.fastq_CG_methCalls.gz",
"short_Sample_28_trimmed.fastq_CG_methCalls.gz")
```

```
mD <- readMeths(files = files, dir = datadir,
libnames = c("A1", "A2", "B1", "B2"), replicates = <math>c("A", "A", "B", "B"),nonconversion = c(0.004777, 0.005903, 0.016514, 0.006134))
```

```
## Not run: thresholdFinder("beta", mD, cl = NULL)
```
# <span id="page-38-0"></span>Index

```
∗ classes
    alignmentClass-class, 4
    alignmentData-class, 5
    alignmentMeth-class, 6
    lociData-class, 18
    methData-class, 22
    segClass-class, 32
    segData-class, 33
    segMeth-class, 34
∗ classif
    classifySeg, 9
    heuristicSeg, 15
∗ datasets
    hSL, 18
    SL, 36
∗ files
    readMethods, 29
    readMeths, 31
∗ hplot
    averageProfiles, 7
    plotGenome, 24
    plotMeth, 25
    plotMethDistribution, 26
∗ mainip
    givenExpression, 15
    summariseLoci, 37
∗ manip
    classifySeg, 9
    findChunks, 10
    getCounts, 12
    getOverlaps, 13
    heuristicSeg, 15
    lociLikelihoods, 19
    mergeMethSegs, 21
    normaliseNC, 23
    processAD, 27
    selectLoci, 35
    thresholdFinder, 37
∗ package
    segmentSeq-package, 2
[,alignmentClass,ANY,ANY,ANY-method
        (alignmentClass-class), 4
[,alignmentClass,ANY,ANY-method
```
*(*alignmentClass-class*)*, [4](#page-3-0) [,alignmentClass, ANY-method *(*alignmentClass-class*)*, [4](#page-3-0) [,alignmentClass-method *(*alignmentClass-class*)*, [4](#page-3-0) [,alignmentData,ANY,ANY,ANY-method *(*alignmentData-class*)*, [5](#page-4-0) [,alignmentData,ANY,ANY-method *(*alignmentData-class*)*, [5](#page-4-0) [,alignmentData,ANY-method *(*alignmentData-class*)*, [5](#page-4-0) [,alignmentData-method *(*alignmentData-class*)*, [5](#page-4-0) [,alignmentMeth,ANY,ANY,ANY-method *(*alignmentMeth-class*)*, [6](#page-5-0) [,alignmentMeth,ANY,ANY-method *(*alignmentMeth-class*)*, [6](#page-5-0) [,alignmentMeth,ANY-method *(*alignmentMeth-class*)*, [6](#page-5-0) [,alignmentMeth-method *(*alignmentMeth-class*)*, [6](#page-5-0) [,lociData,ANY,ANY,ANY-method *(*lociData-class*)*, [18](#page-17-0) [,lociData,ANY,ANY-method *(*lociData-class*)*, [18](#page-17-0) [,lociData,ANY-method *(*lociData-class*)*, [18](#page-17-0) [,lociData-method *(*lociData-class*)*, [18](#page-17-0) [,methData,ANY,ANY,ANY-method *(*methData-class*)*, [22](#page-21-0) [,methData,ANY,ANY-method *(*methData-class*)*, [22](#page-21-0) [,methData,ANY-method *(*methData-class*)*, [22](#page-21-0) [,methData-method *(*methData-class*)*, [22](#page-21-0) [,segClass,ANY,ANY-method *(*segClass-class*)*, [32](#page-31-0) [,segClass-method *(*segClass-class*)*, [32](#page-31-0) [,segData,ANY,ANY-method *(*segData-class*)*, [33](#page-32-0) [,segData,ANY-method *(*segData-class*)*, [33](#page-32-0) [,segData-method *(*segData-class*)*, [33](#page-32-0) [,segMeth,ANY,ANY-method

#### 40 INDEX

*(*segMeth-class*)*, [34](#page-33-0) [,segMeth,ANY-method *(*segMeth-class*)*, [34](#page-33-0) [,segMeth-method *(*segMeth-class*)*, [34](#page-33-0)

```
alignmentClass, 6, 7
alignmentClass (alignmentClass-class), 4
alignmentClass-class, 4
alignmentData, 3, 4, 8, 9, 12, 16, 19, 24, 25,
        27, 28, 31
alignmentData (alignmentData-class), 5
alignmentData-class, 5
alignmentMeth, 4, 8, 21, 23, 25–28, 31, 32, 37
alignmentMeth (alignmentMeth-class), 6
alignmentMeth-class, 6
averageProfiles, 7
```
baySeq, *[3](#page-2-0)*, *[10](#page-9-0)*, *[17](#page-16-0)[–19](#page-18-0)*, *[22](#page-21-0)*

c,lociData-method *(*lociData-class*)*, [18](#page-17-0) cbind,alignmentClass-method *(*alignmentClass-class*)*, [4](#page-3-0) cbind,alignmentData-method *(*alignmentData-class*)*, [5](#page-4-0) cbind,alignmentMeth-method *(*alignmentMeth-class*)*, [6](#page-5-0) classifySeg, [9,](#page-8-0) *[17](#page-16-0)*, *[24,](#page-23-0) [25](#page-24-0)*, *[28](#page-27-0)*, *[34](#page-33-0)* countData, *[18,](#page-17-0) [19](#page-18-0)*, *[22](#page-21-0)*

```
density, 26, 27
dim,alignmentClass-method
        (alignmentClass-class), 4
dim,alignmentData-method
        (alignmentData-class), 5
dim,alignmentMeth-method
        (alignmentMeth-class), 6
dim,lociData-method (lociData-class), 18
dim,methData-method (methData-class), 22
dim,segClass-method (segClass-class), 32
dim,segData-method (segData-class), 33
dim,segMeth-method (segMeth-class), 34
```
findChunks, [10](#page-9-0)

getCounts, [12,](#page-11-0) *[28](#page-27-0)* getLibsizes, *[30](#page-29-0)* getLikelihoods.NB, *[19](#page-18-0)* getOverlaps, [13](#page-12-0) getPriors.NB, *[9](#page-8-0)* givenExpression, [15](#page-14-0) GRanges, *[8](#page-7-0)*, *[11](#page-10-0)*, *[32](#page-31-0)[–34](#page-33-0)*

heuristicSeg, *[9,](#page-8-0) [10](#page-9-0)*, [15,](#page-14-0) *[24,](#page-23-0) [25](#page-24-0)*, *[28](#page-27-0)*, *[38](#page-37-0)* hSL, [18](#page-17-0)

initialize,alignmentClass-method *(*alignmentClass-class*)*, [4](#page-3-0) initialize,alignmentData-method *(*alignmentData-class*)*, [5](#page-4-0) initialize,alignmentMeth-method *(*alignmentMeth-class*)*, [6](#page-5-0) initialize,segClass-method *(*segClass-class*)*, [32](#page-31-0) initialize,segData-method *(*segData-class*)*, [33](#page-32-0) initialize,segMeth-method *(*segMeth-class*)*, [34](#page-33-0)

```
lociData, 9, 10, 17, 19, 20, 23, 24, 36
lociData (lociData-class), 18
lociData-class, 18
lociLikelihoods, 19, 36
```

```
mergeMethSegs, 21
methData, 16, 21, 25
methData (methData-class), 22
methData-class, 22
methObservables, 20
```
normaliseNC, [23](#page-22-0)

```
plot, 27
```

```
plotAverageProfile (averageProfiles), 7
plotGenome, 10, 17, 24
plotMeth, 25
plotMethDistribution, 26
processAD, 3, 6, 7, 12, 13, 27, 32–35
```
rainbow, *[27](#page-26-0)* read.table, *[30](#page-29-0)* readBAM, *[3](#page-2-0)*, *[5,](#page-4-0) [6](#page-5-0)*, *[11](#page-10-0)* readBAM *(*readMethods*)*, [29](#page-28-0) readGeneric, *[3](#page-2-0)*, *[5,](#page-4-0) [6](#page-5-0)*, *[11](#page-10-0)* readGeneric *(*readMethods*)*, [29](#page-28-0) readMethods, [29](#page-28-0) readMeths, *[7](#page-6-0)*, [31](#page-30-0) rect, *[26](#page-25-0)* rgb, *[26](#page-25-0)*

segClass, *[35](#page-34-0)* segClass *(*segClass-class*)*, [32](#page-31-0) segClass-class, [32](#page-31-0) segData, *[9](#page-8-0)*, *[16](#page-15-0)*, *[28](#page-27-0)*, *[33](#page-32-0)* segData *(*segData-class*)*, [33](#page-32-0) segData-class, [33](#page-32-0) segmentSeq *(*segmentSeq-package*)*, [2](#page-1-0) segmentSeq-package, [2](#page-1-0) segMeth, *[16](#page-15-0)*, *[23](#page-22-0)*, *[28](#page-27-0)*, *[33](#page-32-0)* segMeth *(*segMeth-class*)*, [34](#page-33-0)

# $I<sub>N</sub>$  and  $I<sub>1</sub>$  and  $I<sub>2</sub>$  and  $I<sub>3</sub>$  and  $I<sub>4</sub>$  and  $I<sub>4</sub>$  and  $I<sub>4</sub>$  and  $I<sub>4</sub>$  and  $I<sub>4</sub>$  and  $I<sub>4</sub>$  and  $I<sub>4</sub>$  and  $I<sub>4</sub>$  and  $I<sub>4</sub>$  and  $I<sub>4</sub>$  and  $I<sub>4</sub>$  a

```
segMeth-class
, 34
35
show,alignmentClass-method (alignmentClass-class
)
,
4
show,alignmentData-method (alignmentData-class
)
,
5
show,alignmentMeth-method (alignmentMeth-class
)
,
6
show,lociData-method
(lociData-class
)
,
        18
show,methData-method
(methData-class
)
,
        22
show,segClass-method
(segClass-class
)
,
        32
show,segData-method
(segData-class
)
, 33
show,segMeth-method
(segMeth-class
)
, 34
SL
, 36
SL10
(SL
)
, 36
SL26
(SL
)
, 36
SL32
(SL
)
, 36
SL9
(SL
)
, 36
37
```
thresholdFinder , *[17](#page-16-0)* , [37](#page-36-0)